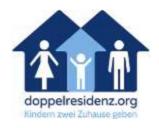

## How do you sign our online petition? (Identification-Nr. 89358)

1. To sign an online petition, you must first register on the ePetition page of the German Bundestag: https://epetitionen.bundestag.de

If you click on "Ich bin neu hier", the following picture will appear:

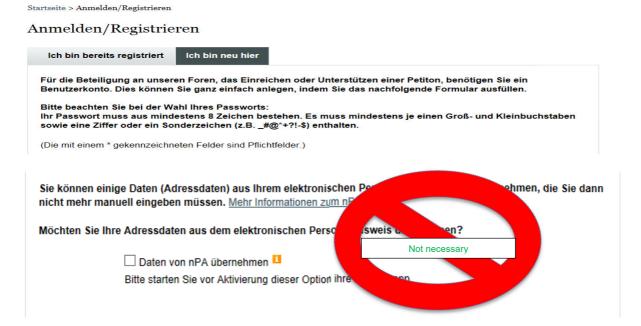

2. Here you have to fill in the listed fields. Please note: The boxes marked with \* are mandatory and must be filled in. Attention: Make sure that your password is at least 8 characters long (Minimum one upper case letter and lower case letter, one digit and special character (for example \_#@\*+?!-\$). After filling in all fields, you will receive a confirmation email. To activate your account, all you have to do is click on the link in the confirmation email.

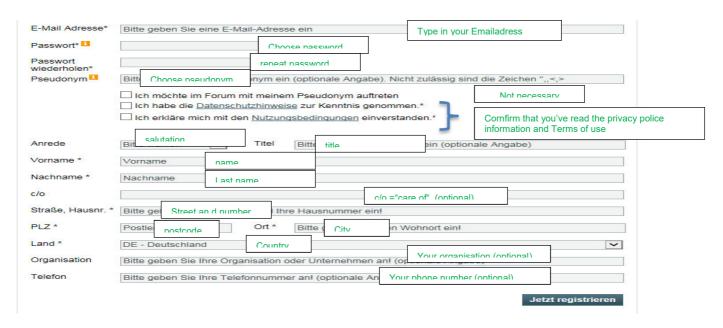

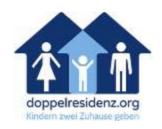

- 3. After logging in you will be taken to the start page. By default, the "Public Petitions" tab is displayed here first. This tab is once again divided into "Petitions in the Signature", "Petitions in the Parliamentary Examination" and "Completed Petitions". Under these Sub-tabs the petitions are listed.
- In the petitions column, the ID-Nr. 89358 (identification number) of the petition, the main petitioner, the deadline for co-signing and the number of co-signatures are displayed. On the right side of the column there is also a forum where you can discuss the petition with other users just click on "Posts".
- 4. To get to the respective petition page, simply click on the title of the petition (second column from the left). There is no search function for the petitions. However, you can arrange the list of petitions by clicking on the arrows in the corresponding header. The ID-Nr. of our petition is 89358.

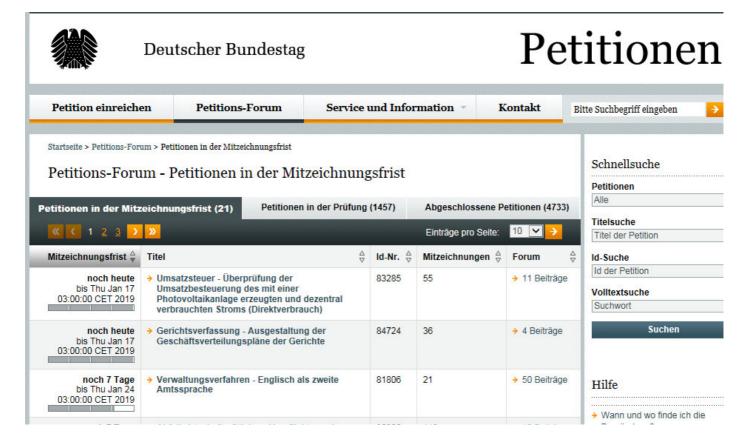

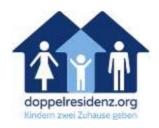

5. If you have clicked on a petition, you will be taken to the petition page. There one finds the text of the petition and the reason for the petition project. At the bottom of the page you will find a list with the latest forum posts about the petition.

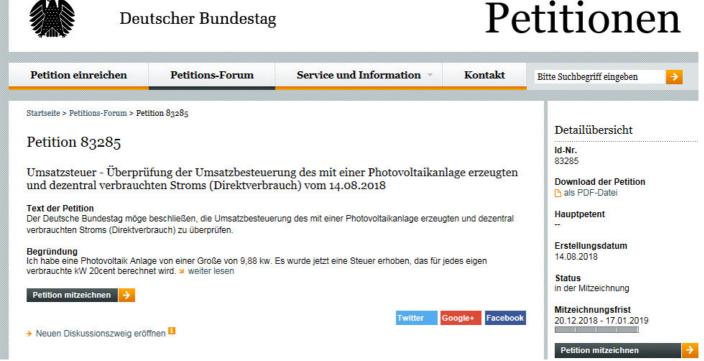

(screenshot is an example! The ID-Nr. of our petition is 89358)

6. To sign the petition it is sufficient to click on "Petition mitzeichnen" (Sign petition). After that you will asked if you want to sign by your real name or you signee-ID (generated by system).

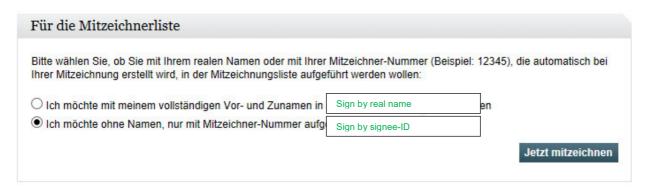

7. Accept "Jetzt mitzeichnen". Now you've signed for the petition

A great thank you to support our petition "A modern family law for Germany" The ID-Nr. of our petition is 89358

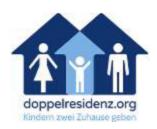

## What is an online petition or ePetition?

With the online petition, the Bundestag wants to add a grassroots democratic element to political decision-making: Citizens are invited to submit "petitions or complaints" to the German Bundestag via online petitions. Every citizen can do this on the Internet site <a href="https://epetitionen.bundestag.de">https://epetitionen.bundestag.de</a> and submit a petition which is either of an individual nature (so-called "single petition") or of general interest (so-called "public petition"). Generally the Petition is then released after an approximately three-week examination to the co-signing and published on the platform: If other persons want to support the request of the Petition, they can now co-sign the Petition. After publication the Petition is open over a period of four weeks co-signers. The first three weeks are crucial thereby:

If a petition is supported within 4 weeks after receipt (in the case of public petitions, the deadline is calculated from the date of publication on the Internet) by 50.000 or more persons, about it as a rule in the Committee on Petitions publicly one advises. The petitioner is invited to this consultation and receives the right to speak.

Further information on the online petition can be found here: https://epetitionen.bundestag.de/index.php?action=faq

The most successful online petitions, at least as far as the number of co-signatories is concerned, are all still "under parliamentary scrutiny":

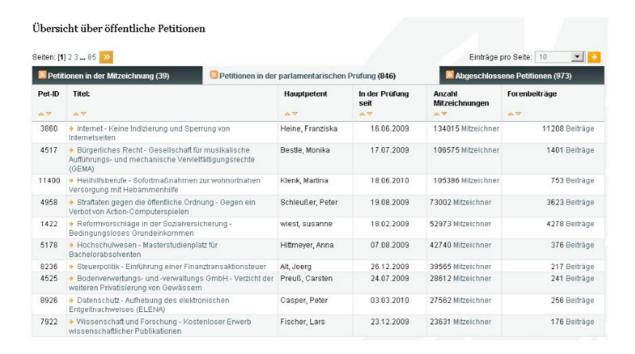

"Parliamentary scrutiny" means "the period from the end of the discussion and co-signing phase to the decision by the German Bundestag". In this time e.g. statements of the Federal Government are obtained, in order to be able to evaluate a Petitum reasonably. Before the committee as a whole deals with a petition, a well-founded resolution recommendation must be worked out, which is "pre-examined" by at least two deputies - the so-called rapporteurs. The conclusion of the parliamentary examination is the adoption of a resolution in the plenum of the German Bundestag.